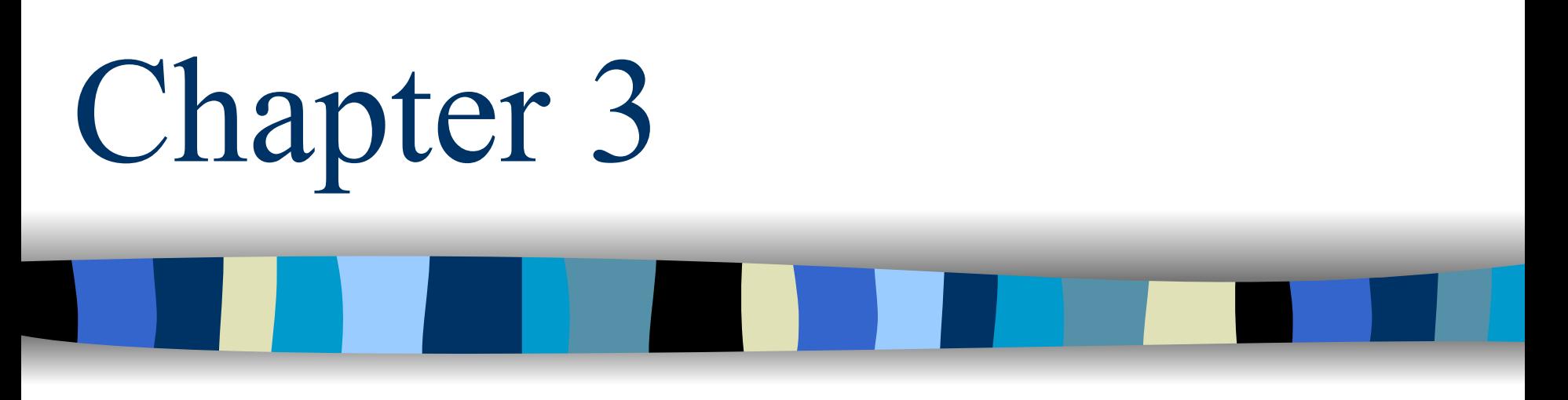

Program Security

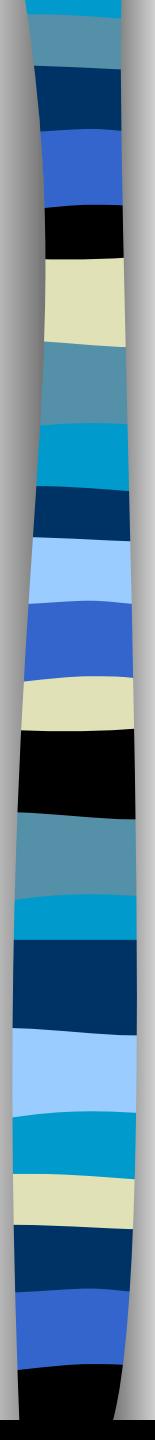

#### **Outline**

- Program Security
- **Service Service**  Malicious Logic (for more detail see TB and Virus Doc)
	- Trapdoor, salami attack, Covert Channel
	- Virus, Worm, Trojan Horse, Logic Bomb, rabbit, spy, spam
- Detection Techniques (see TB and Virus Doc)
- Examples of worms and viruses (See TB)
- Non Malicious Program errors (See TB)
	- Buffer Overflow, Incomplete mediation, TOCTOU
- **Preventive measures (see TB)**

# How to protect yourself

- **Prevention, Detection, and Recovery**
- **Nost information security problems are** caused by people.
	- –65% human error
	- 10% disgruntled employees
	- 10% dishonest employees
	- –10% outsider accesses
	- 5% "Acts of God" (fire, earthquakes, flood etc.)
- Computers don't attack computers. People attack people.

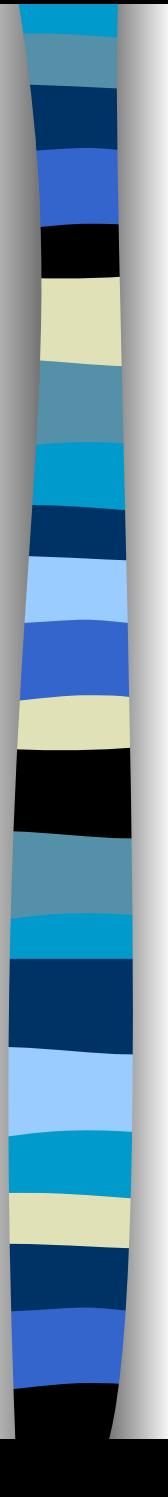

#### Program Security

- A program security flaw is an undesirable program behavior caused by program vulnerability
	- How do you write programs that don't have any flaws?
	- How do you protect your computer against programs with flaws?

#### **IEE Terminology**

- Human error  $\rightarrow$
- Fault (incorrect code)
- Failure (incorrect system behavior)

## IEE Terminology

- IEEE Standard 729 for describing "bugs" in software programs
	- Error: A human mistake in performing some software activity
	- Fault: An incorrect step, command, process, or data definition in a computer program
	- Failure: a departure from a system's required behavior

#### – *Note*

- Fault is an inside view, visible to the developer of the system.
- A failure is a problem that is visible to a user (outside).
- An error may cause faults.
- Not every fault leads to failure

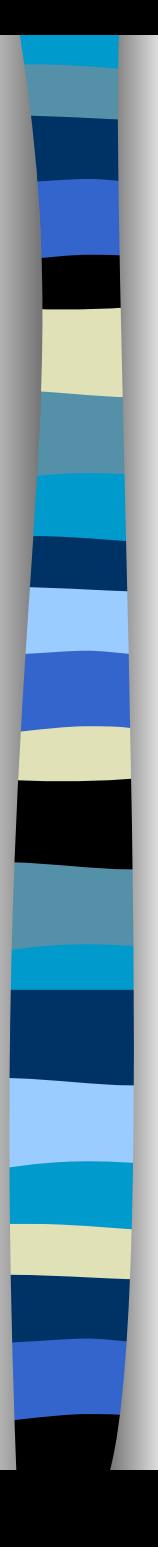

## Patching

■ One Way of addressing faults:test, discover faults, patch them,

#### **Problems**

- –No guarantee all faults are found
- –No guarantee the patch does not add another fault
- –– Pressure leads to hurried patches
- – Because the entire system cannot be redesigned, there's a limit to how much a single patch can fix because it is constrained not to affect the rest of the system.
- – $-$  Performance provides pragmatic limits.

# Faults Will Always exist

- **Human error**
- Complexity of the system
- **The study of security finds more** possibilities for flaws while software engineering proceeds to find new software techniques
- **Non malicious and malicious faults**

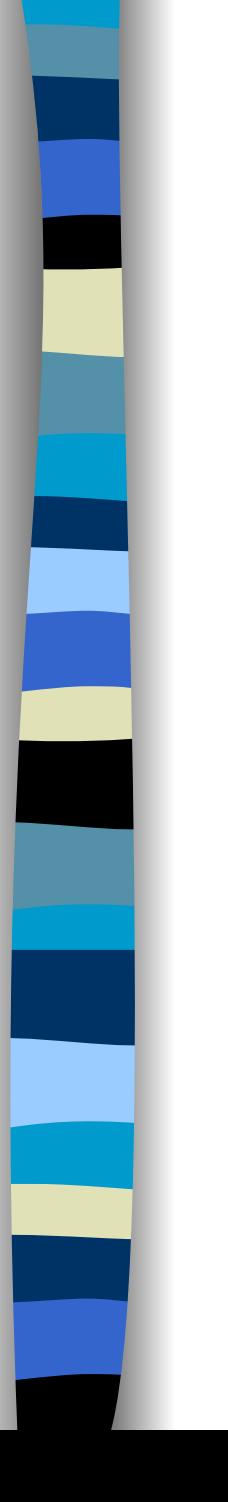

#### Taxonomy of program security Flaws

- **Intentional vs. Inadvertent**
- **Intentional flaws can be Malicious or Non-Malicious** 
	- Malicious flaws introduced by programmers deliberately, possibly by exploiting a nonmalicious vulnerability. e.g., Worms, Trapdoors, Logic Bombs
	- Non malicious flaws are oversight. e.g., Buffer overflow, TOCTTU flaws etc.
- **Inadvertent Flaws fall into:** 
	- Validation errors, domain errors, serialization and aliasing, inadequate identification and authentication, boundary condition violation, other logic errors.

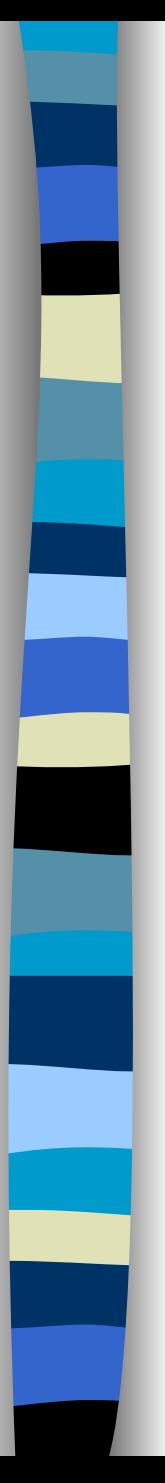

# Malicious logic

- Malicious Logic: "Hardware, software, or firmware capable of performing an unauthorized function on an information system" NSTISSI 4009
- **Usually violates security policy of a system**
- Malicious logic is also known as malicious code or malware
- **Unintentionally can cause the same/similar** effects

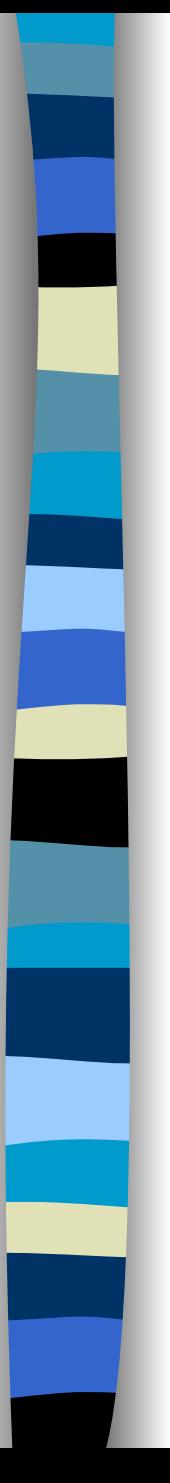

#### 2 Kinds of Malicious Codes

- **Targeted Malicious code** 
	- Trapdoors
	- –Salami attacks
	- –Covert channels
- **Untargeted malicious code** 
	- Virus
	- Trojan Horse
	- –Worms
	- Logic bomb
	- –Rabbit …

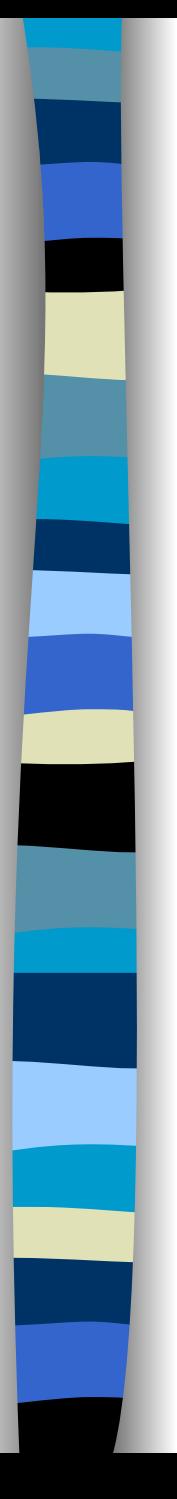

## Targeted Malicious Codes

#### **Trapdoors**

- A *trapdoor* is a secret, undocumented entry point into a module or an alternative means of executing code.
- A trapdoor is usually placed in a program **during development**, and may be used by a programmer to gain access to the program when it is placed into production mode.
- Example: the programmer of the program responsible for accepting ATM machine transactions will put a number 9999 to work for a ny cre dit card.

#### Reasons:

- Intentional legitimate and malicious purposes (will be called backdoor), but if used maliciously will be called trapdoor.
- Exploits of faulty code, buffer overflow, format string

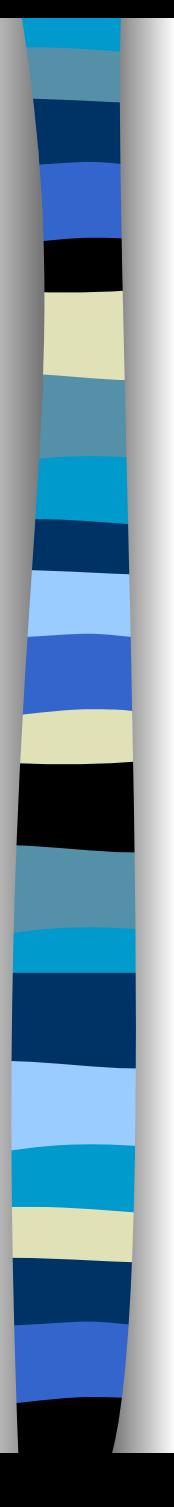

## Targeted Malicious Codes

#### ■ Salami attack

- $\checkmark$  Salami attacks occur in programs that compute amounts of money.
- A small amount of money is *shaved* from each computation. Over a numerous number of transactions this money can make a huge amount.
- Example: truncation of fractional cents during computation of interest
- Hard to detect in a large programs except through code review. P. 144-145

## Types of malicious logic

#### **Covert Channels**

- a program that leaks information
- –A type of *Trojan horse*
- –How? In addition to normal, proper communication channels, a program opens *covert channels* to leak information to unauthorized viewers
- – It requires a programmer inside the environment and an outsider spy that has already agreed on the signs sent from the insider.

## Types of malicious logic

Examples of covert channels:

- A programmer who prepares the web pages to be published of the exchange rates of foreign currencies puts instead of two decimal positions three and uses the third position to pass to a spy waiting in the outside how much money to exchange.
- Another example is **Steganography** which replaces unneeded bits in image and sound files with secret data [http://www.computerworld.com/securitytopics/security/encryption/st](http://www.computerworld.com/securitytopics/security/encryption/story/0,10801,71726,00.html) ory/0,10801,71726,00.html

#### Types of *covert channels*:

- **Storage** channels pass information by the presence or absence of objects in storage. For example, a covert channel can signal one bit of information by whether or not a file is locked.
- **Timing** channels pass information by the speed at which things happen. The shared resource is time.
	- accept = 1; reject = 0

#### **Tools for identifying potential covert channels**

#### Shared Resource Matrix

- –The basis of a covert channel is a shared resource.
	- Finding all shared resources and determining which processes can write to and read from the resources…
	- Looking for **implied** information flows: 150-160
	- Is any of the implied flows "undesirable"?

Information Flow Analysis based on the syntax

- Types of flows:
	- *Explicit*  – B := A;
	- *Implicit*  – a. B := A; C:= B;

b. if  $(D == 1)$  then B:=A;

# Types of malicious logic

#### Virus

- Self replicating code, parasitic (attaches itself to "good" code)
- –Can be
	- Resident (attaches itself to memory and can execute even after its host program terminates)
	- Transient (active only while its host is executing)

#### ■ Trojan Horses

– Program with covert effects

# Types of malicious logic

#### Worms

- Self replicating, spread through networks
- Stand-alone, not attached to another piece of logic
- U s ually uses a bug in the system
- It does not need user interaction

#### ■ Worm phases

- •Dormant
- Propagation
- Search for other systems to infect
- Establish connection to target remote system
- Replicate self onto remote system
- Triggering
- •**Execution**

# **Types of malicious Logic**

Logic Bombs

- Waits for a trigger condition and "detonates"
- Ex: Time bomb
- m. ■ Rabbit
	- Replicates without limit to exhaust resources
- m. Spyware:
	- A computer software that collects personal information about users without their informed consent.
	- For example logging keystrokes, recording internet web browsing history, or even scanning documents on the hard disk.
	- The reason can be for example track the victim's visited websites and then send this information to an advertising agency, or intercept passwords or credit cards numbers band use them illegaly.
- m. Spamming:
	- Is the abuse of electronic messaging systems to send unsolicited bulk messages, which are generally undesired. The term is usually used for other than email, for example: Instant message spam, mobile phone, Usenet messaging …
	- (usually called junk mail)

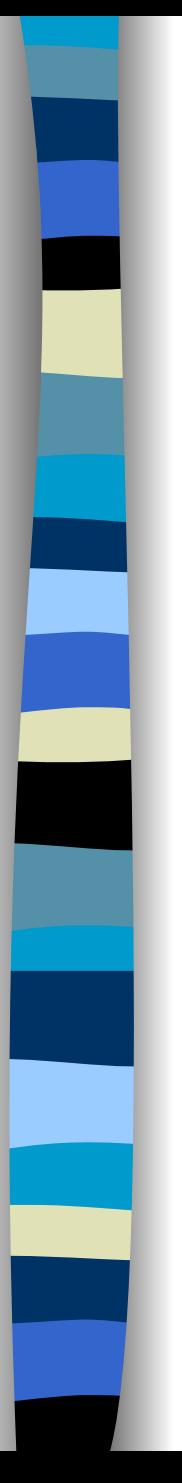

## Viruses

- **Operation**
- Structure
- **How they work**
- **R** kinds of viruses

# **Virus Operation**

#### ■ Virus phases:

- Dormant: Waiting on trigger event
- Propagation: Replicating to programs/disks
- Triggering: By event to execute payload
- Execution: Executing payload

#### **Structure of a Virus**

program V := { goto main; 1234567; subroutine infect – executable := {loop: file := get-random-executable-file; if(first-line-of-file  $= 1234567$ ) then goto loop else prepend V to file; } subroutine do-damage  $:=$  {whatever damage is to be done} subroutine trigger-pulled := {return true if some condition holds} main: main-program := {infect-executable; if trigger-pulled then do-damage; goto next;} next;

}

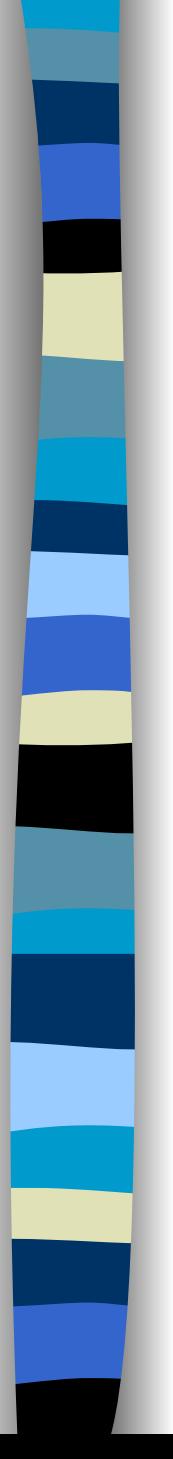

#### How do viruses work?

- A virus is activated by being executed.
- A virus attaches to a "good" program, the *carrier*, by
	- Appending
	- Surrounding
	- Integrating
	- Replacing or overwriting
	- Space filling

See figures 3-4, 3-5. 3-6 pages 118, 119, 120.

# Invoking a virus

#### **No Virus invoked because**

- $-$  It has replaced part of a program code within the file structure
- $-$  It has appended itself to code within a file
- – $-$  It has overwritten the file in storage
- **Links of the Common**  $-$  It has changed the pointer in the file table, so that it is located instead of a particular file
- It has changed the table of pointers to typical operating systems parts (Interrupt handler)

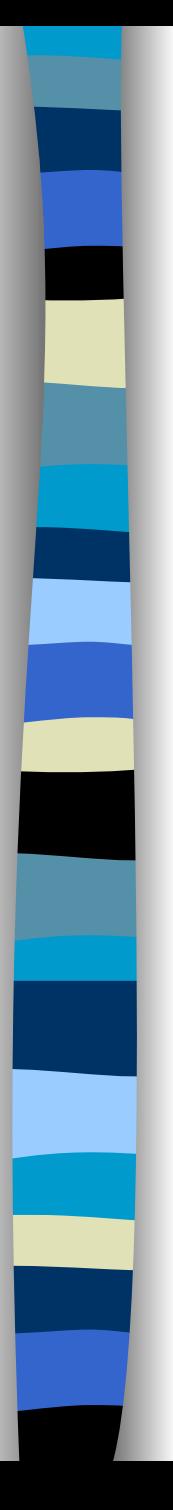

### Virus Logic

- Virus include code to
	- Search for files to infect
	- **Links of the Common** – Replicate
		- Make copy of self or
		- Attach to file or boot sector
	- Payload (check trigger and do badness)
	- Measures to elude detection
		- Ideally, should execute quickly then pass control to infected program's normal code
		- Intercept system calls
		- Fool antiviral tools

## Kinds of viruses (file infectors)

- F Infect themselves into executable files (.exe, .com, .bat, .ovl, .sys…)
- F Infecting non-executable files is useless ( even damaging).
- F OS dependent
- F. **n** Infecting non executable files is useless

# Kinds of viruses (companion viruses)

- F The virus puts itself in a stand alone program with the same name of a program with a .exe or .bat extension but with a .com extension
- F The order of execution in DOS is .com, .exe, .bat
- F If we issue the execution of a file f1 without an extension DOS searches first for f1.com, then f1.exe, then f1.bat
- Ŀ. The virus is f1.com then calls f1.exe
- F Now with the GUI interface it is not found a lot anymore

## Kinds of viruses (macro viruses)

- Π Is a major source of new viral infections
- Ŧ Blurs distinction between data and program files making the detection task much harder
- Π Written in macro language
- Π Infect documents (as opposed to programs), such as word-processor documents, spreadsheets, etc.
- Π "Attach" by modifying commonly used macros, or start-up macros
	- Popular target is Normal.dot, which is opened when MS Office applications are executed
- F. Spread when documents are transmitted and opened, via disks, file transfer, e-mail attachments,…
- Π Code is platform independent
- Π Triggers when user opens or executes macro
- Ŧ It is language dependent

# Kinds of viruses (partition infectors)

- F Infect the partition record on hard disks
- F Should be multipartite (infect different kinds)
- F The first code to be executed, goes resident, then tries to infect other places.
- F. Outside the area controlled by the OS, OS independent

# Kinds of viruses (Boot sector virus)

- Computer starts with firmware testing all hardware and then initializing a specified OS and transferring control to it.
- Code copies the OS from disk to memory; starts with bootstrap loader (for windows it is the 2 programs: MSDOS.sys, IO.sys), which is a small set of instructions that then copies the rest of the OS. Initial part of bootstrap loader is contained in boot sector.
- Because OS length is not pre-determined, and to allow flexibility, the bootstrap loader consists of non-contiguous blocks on dis k chained together with pointers.
- Virus can easily insert itself in the chain, on dis k.
- Very effective, as difficult to detect (OS files hidden, virus detection not yet activated).

## Kinds of viruses (java infectors)

- F Execution of malicious code by java applets, active X script
- F Malicious mobile code
- F Currently run in a secure environment called "sand box" where it can not have any access to the outside
- F. ■ A hostile applet attempts to exploit system resources in an inappropriate manner
- F **The applets can annoy you with a noisy beep, turning the** screen black…
- F Once you turn off the computer they will cease to exist
- F. Currently solved by certified applets

## Six major detection methods

- Signature scanning
	- Recognizes viruses' unique "signature": a pre-identified hex
	- –Functional
	- Need to maintain current signature files and scanning engine refinements
	- It has weaknesses of False positives
- **Heuristics/Rule based** 
	- –Faster than traditional scanners
	- U s es a set of rules to effectively parse through files and identify code
	- U s es expert systems or neural networks
	- Depends on current rule-set
	- Can have false positives and false negatives

## Six major detection methods

#### Integrity checking

- Look for modified files by comparing old and new checksum
- No software updates required
- Requires maintenance of virus free checksums
- Unable to detect passive, active stealth viruses
- Cannot identify viruses by type or name
- Interrupt monitoring
	- Attempts to locate and prevent a viruses' interrupt calls
	- Poor system utilization
	- Obstructive, because of false positives
- Ŀ. Memory detection
	- Depends on recognition of known viruses' location and code in memory
- Detection by bait

#### *N.B: detection can be performed on-access or on-demand*

# Properties of a good signature

- F Should always appear in the virus, so there won't be any false negatives
- F Should not appear in (m)any other files, so there won't be (m)any false positives
- F Should be reasonably short, for efficient scanning
- Ŀ. For simple viruses like Mini-44, it's easy to find good signatures. Howev er Virus writers have responded with…

## Polymorphic viruses

- F ■ Polymorphic = "many forms"
- F Goal: Foil virus scanners by changing virus code each time virus replicates, so that it will be difficult to find a good signature
- **Approaches:** 
	- Encrypt virus with random key
		- Note: Goals and techniques are different than in the encryption techniques we studied earlier. XOR with stored key is sufficient.
- **n** "Mutate" virus by making small changes that don't affect the s eman tics of the c ode
	- Nearly 2 billion guises can be evolved from a single code
	- Requires algorithm based matching instead of simple string based matching
	- Given two code segments, evaluating their semantic equivalency is an undecidable problem!

# Replication of encrypted virus

- F Copy decryption engine to infected file (as is)
- F Select new key and copy it to the infected file
- F For each byte of the encrypted portion of the virus:
	- Take decrypted byte
	- Encrypt it with the new key
	- Copy it to the infected file
- F. Result: different replicas of virus have different byte patterns, so difficult to find signature

# Anti-virus tools' answer to encryption

- Select the signature from the unencrypted portion of the code, I.e. the decryption routine
- **Problems:** 
	- Anti-virus tools usually want to determine which virus is present, not just determine that some virus is present (in order to "disinfect").
		- Can emulate the decryption then further analy ze the decrypted code
	- Virus writers have responded by obscuring the encryption engine through mutations
- It's a game of cat and mouse

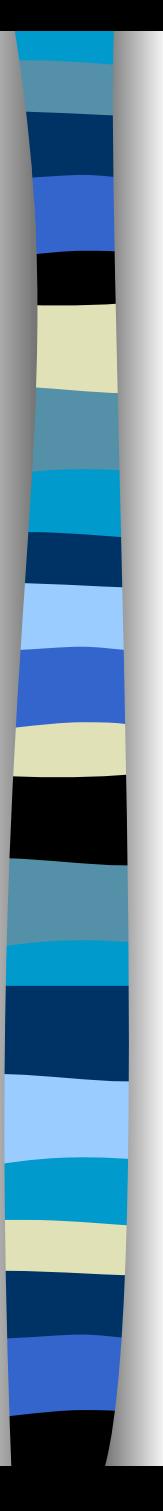

## Virus analysis

#### F Analysis of virus by human expert

- Slow: by the time signature has been extracted, posted to AV tool
	- Pre-1995: 6 month to a year for virus to spread world-wide
	- mid-90's: a few months
	- Now:days or hours
- Labor-intensive:too many new viruses
	- Currently, 8-10 new viruses per day
- Can't handle epidemics:
	- Queue of viruses to be analyzed overflows
	- Heavy demand on server that posts signatures & fixes
- F. Automated analysis, e.g. "Immune System"
	- Developed at IBM Research
	- Licensed to Symantec

## Signature Execution

- Virus allowed (encouraged) to replicate in controlled environment in immune center
- This yields collection of infected files
- In addition, a collection of "clean" files is available
- Machine learning techniques used to find strings that appear in most infected files and in few clean files, e.g:
	- search files for candidate strings
		- Add points if found in infected file
		- Subtract points if found in clean file
		- Subtract points if infected and not found
- The chosen signature is the one with a maximum number of points.

## Disinfection

- Once virus detected, would like to clean up infected file
- AV tool must identify virus as well as disinfect file
	- Can then supply code to remove the virus
	- Requires detailed understanding of how the particular virus attaches and simply removes it or disables its fuctionning

## **Example 1-The Brain virus P. 133**

- If is one of the earliest viruses (in the  $80's$ )
	- What it does?
		- – $-$  It locates itself into upper memory and then reset the upper memory bound to itself
		- – $-$  It traps int 19 (disk Read) to point to itself and puts int 19 in int 6 (initially unused) and pints to it.
	- **How it spreads?**

- – $-$  It puts itself into the boot sector and 6 other sectors where: One will contain original boot code
	- 2 remaining of the virus
	- 3 other (replication of the first three)
- –makes them as bad sectors
- Every disk read (it will execute) and inspects 5<sup>th</sup> & 6<sup>th</sup> byte to check if they are 1234 ( its signature) drive if it finds it, it concludes that the disk is already infected, if not it infects it.

# **The Morris Worm Incident P. 134**

- 99 lines of code brought down the Internet (ARPANET by that time) in November 1988
- Robert Morris Jr. Ph.D student, Cornell, wrote a program that could:
	- Connect to another computer, and find and use one of several vulnerabilities (buffer overflow in fingered, password cracking etc.) to copy itself to that second computer.
	- Begin to run copy of itself at the new location.
	- Both the original code and the copy would then repeat these actions in an infinite loop to other computers on the ARPANET (mistake!)

#### Π How it does this?

- Determine to where it could spread
	- 1. Tries to find user accounts
	- 2. Exploit a bug in finger
	- 3. Use trapdoor in sendmail
- u Spread its infection
- Try to remain undiscovered by changing its name to that of standard UNIX command interpreter.
- P.
- Π What effect it had?
	- Checks whether infected of not, if yes negotiate which infection continues. However due to a (bug???) all copies of infections continue resulting in an exhaustion of resources

 1- Since the Unix password file stored encrypted form is accessible by anyone, the worm encrypts various popular pass words and compared their ciphertext against the ciphertext of the stored pass word. It tries first the account name, the owner's name, then a list of 432 common password (coffee, coke, help,…) then words from the dictionary.

 $\blacksquare$  2-The Bug in the finger was that if it was overflowed, it executes instructions that had been pushed there as another part of the buffer overflow, causing the worm to be connected to a remote shell.

 3- The third flaw uses a backdoor in sendmail. This process, if it runs in debug mode, executes a command string instead of the destination address.

 Once the worm finds a suitable machine (in any of the three methods), it will use send 99 lines of code, to be compiled and then executed on the target machine. Then will request for the rest of the worm by sending a one-time password for the rest of the worm to be encrypted with.

- F ■ Suns/VAXes using Berkeley Standard Distribution (BSD) UNIX fell victim.
	- Original estimates: 6000 affected computers.
	- Later research: 2,100-2,600 range
- Although no data was destroyed, a great deal of sysadmin time was spent:
	- Rebooting machines and vital network gateways
	- $-$  Losing email, research time, and the ability to meet deadlines.
	- Cost of system fixes and testing range: \$1M-\$100M

#### Ŀ. Traced to Robert T. Morris, who

- Claimed that the worm was an experimental program containing a bug that caused it to run rampant
- Was Convicted on January 23, 1990 under the 1986 Computer and Fraud Act.
- Was Placed on 3-year probation and subjected to a \$10K fine, 400 hours of community service.
- Now is a professor at MIT
- F Analysis:
	- Worm had the side effect of increasing public awareness of computer security, and creating a new generation of security consultants.
	- But despite the level of spending, increased pubic awareness, and preparedness, most organizations haven't significantly tightened security.

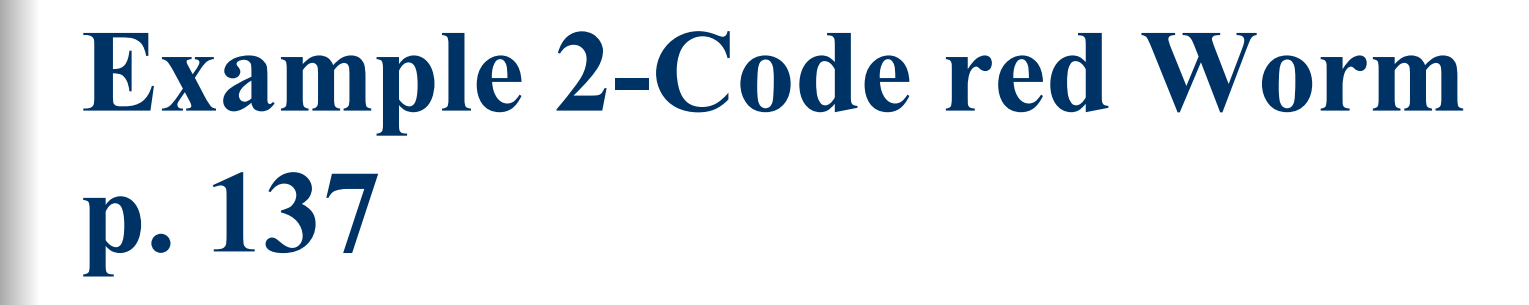

- Released 19-June 2001
- Shut down 360 000 systems in 14 hours
- Exploited a bug in MS IIS to penetrate and spread
- what it did:
	- propagates into servers running IIS
	- overflows the buffer of the idq.dll
	- then propagates to check the IP address on port 80 to see if the web server is vulnerable.
- What effect it had?
	- From day 1 to 19 it spreads
	- From day 20 to 27 it attacks the white house site (www.whithouse.gov) service)
	- From day 28 till end of month nothing

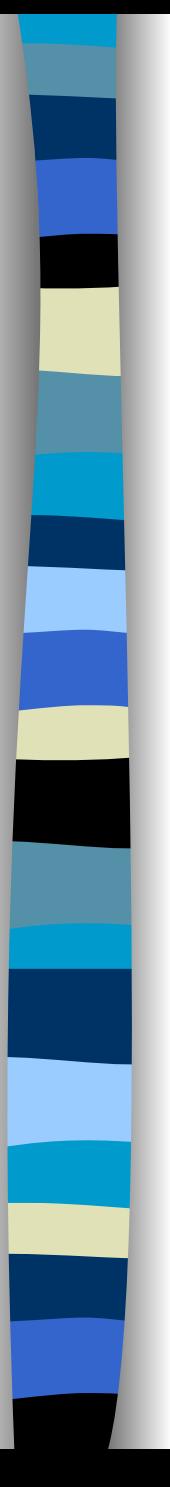

## **Code red Worm**

#### How it works?

- $-$  the worm checks for servers that has IIS then create a trapdoor by copying a malicious copy of explorer.com and puts it on c and d. This malicious code first runs the original, then modifies the system registry to disable certain kinds of file protection and ensure that some directories have Read, Write and Execute permissions.
- To propagate, it creates 300 to 600 threads, and tried for 24 to 48 hours to propagate. Afterwards, it reboots the system, flushes the memory, but leave the trapdoor for later.

# Example 3-The Bugbear Worm

- F Released on Sept./Oct. 2002
- Ŀ. A mass-mailing worm, attempting to send itself to email addresses found on an infected system
- F It also spreads through open network shares and has the ability to send print jobs to printers found on an infected network.
- F Once the virus is run, it will attempt to disable various security products, including many forms of anti-virus and personal firewall software.
- F It will also attempt to install a backdoor Trojan that will allow a hacker access to the infected PC.

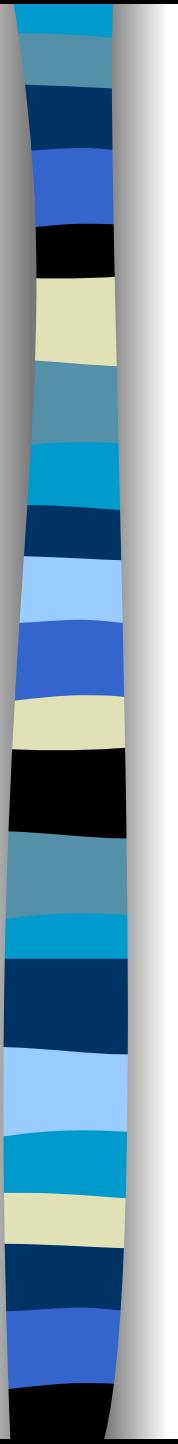

#### The Bugbear Worm

- F [It makes use of the "Incorrect MIME Header Can Cause](http://www.microsoft.com/technet/treeview/default.asp?url=/technet/security/bulletin/MS01-020.asp)  [IE to Execute E-mail Attachment vulnerability" in](http://www.microsoft.com/technet/treeview/default.asp?url=/technet/security/bulletin/MS01-020.asp)  Microsoft Internet Explorer (v 5.01 or 5.5 without SP2). Simply opening or previewing an infected message in a vulnerable email reader can result in infection.
- F More details:

[http://us.mcafee.com/root/genericURL\\_genericLeftNav.asp?gen](http://us.mcafee.com/root/genericURL_genericLeftNav.asp?genericURL=/common/en-us/helpcenter/bugbear.asp&genericLeftNav=/VirusInfo/VIL/vil_nav.asp) [ericURL=/common/en-](http://us.mcafee.com/root/genericURL_genericLeftNav.asp?genericURL=/common/en-us/helpcenter/bugbear.asp&genericLeftNav=/VirusInfo/VIL/vil_nav.asp)

[us/helpcenter/bugbear.asp&genericLeftNav=/VirusInfo/VIL/vil\\_n](http://us.mcafee.com/root/genericURL_genericLeftNav.asp?genericURL=/common/en-us/helpcenter/bugbear.asp&genericLeftNav=/VirusInfo/VIL/vil_nav.asp) [av.asp](http://us.mcafee.com/root/genericURL_genericLeftNav.asp?genericURL=/common/en-us/helpcenter/bugbear.asp&genericLeftNav=/VirusInfo/VIL/vil_nav.asp)

#### **Hoaxes**

Ŀ.

- From time to time, you may receive "Virus Warning" emails. These emails, sent on by well meaning people, while seeming to alert you to a real virus threat, more often than not are merely hoaxes. Virus hoaxes are typically alerts that are passed on by naive users who think they are being helpful. The reality is that most of these warnings are designed to cause fear or simply confuse people. In some cases such messages contain instructions that, if followed, can result in damage to your computer. If you receive a message warning you about viruses, it is recommended that:
	- you do not forward the email;
	- you do not follow the instructions contained in the email or forward the email to others;
	- Check with reliable sources, such as CERT, before [usually = instead of] forwarding such warnings

## Buffer overflow p. 103-106

- F Most common security vulnerability
- F Anecdotal notes suggest buffer overflows were known since sixties
- F ■ Take advantage of the lack of array bounds checking in C and c++ (and other languages) to transfer control to malicious code.
- F. Despite the fact that this vulnerability is well-known and preventable, buffer overflow attacks still prevalent
- **Lack of bound checking** 
	- Programmers often forget to do bound checking
	- C/C++ don't do bound checking, unlike java
	- :unsafe" functions lack bound checking
- F Code reuse
	- Many unsafe libraries are heavily reused

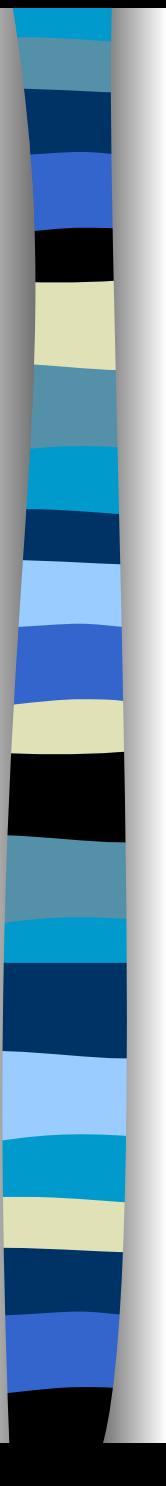

## Buffer overflow

- A buffer (array or string) is a space in which data can be held

- -A buffer's capacity is finite.
- Example:

char sample [10];

```
sample [10] = 'A';
```
Or:

```
For(I=0;I<10;I++)sample[i] = 'A';Sample[i] ='B';
read (I);
Sample (I) = "A";
```
# **What happens when a buffer overflows?**

- A program that fails to check a buffer overflow may allow vital code or data to be overwritten
- A buffer may overflow into and change:
	- –User's own data structures
	- U s er's program code
	- System data structures
	- System program code
- **Nost common attack is to subvert the function of a** privileged program and take control of the host

# **Incomplete Mediation p. 107**

- Failure to perform "sanity checks" or "range checks" on data
- Occurs when the system accepts an input without testing its validity
	- Ex1: A web site for a bank accepts for customers to dates (begin and end) to calculate the interest of their accounts between these dates. A customer inputs a begin date to be Jan-01-1400 or a character or a negative value.
	- Ex2: An ecommerce company that sells items online, accepts the item no, the qty, and using the price computes the total. The user updates the total (to be much lesser) and the company does not re-computes the input.

 Solution: The server should always test any input before accepting it.

 $\mathbb{R}^n$ 

# **Time-of-Check to Time-of-Use Attacks p. 109**

- A delay between checking permission to perform certain operations and using this permission. Lazy binding
- Example: A "setuid to root" program is to save data in a file owned by the user executing the program.

if access is allowed

If file id is null return;

write file id

- F If the object referred to by filename changes between the two system calls, though, the second object will be opened even though its access was never checked
- F Serialization or synchronization flaw

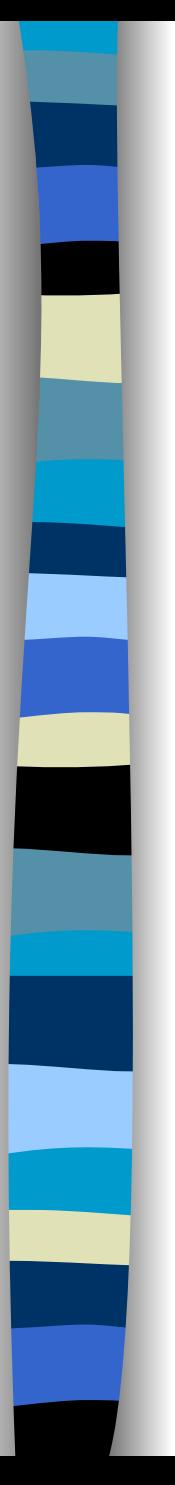

#### preventative measures

- F General preventative measures:
	- Use COTS (Commercial Off The Shelf )Software
	- Always take care during opening of attachments
	- Make a recoverable system image
	- Make backup copies of executable system files
	- –Use virus detectors
	- Others?

#### Controls

- F Controls against program threats
	- Development controls
		- Emphasis on SDLC
		- Modularity, Encapsulation, and Information Hiding
		- Peer reviews
		- Hazard analysis
		- Testing
		- Good design
	- Configuration Management
- Ŀ. Operating system controls:
	- Trusted software
	- Mutual suspicion [between programs]
	- Confinement [of system resources]
	- Access log [or audit trail]
- **Administrative controls:** 
	- Standards of program development
	- Separation of duties [among employees]

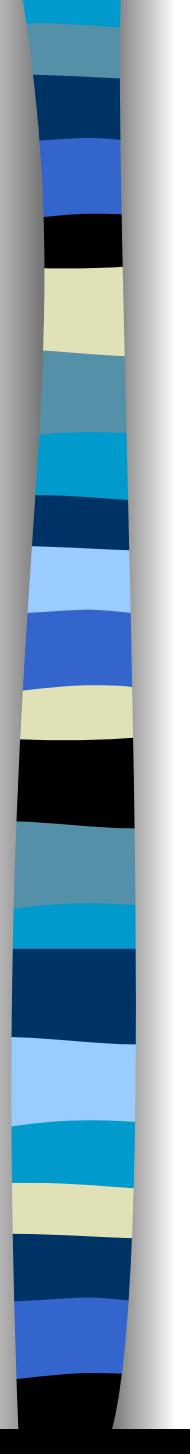

#### Controls Against Program Threats

#### Programming controls

Typical software engineering methods: peer reviews, walkthrough, information hiding, independent testing, configuration management (check-in, check-out, history of changes, …), formal methods

Process controls

1988: Standard 2167A (DoD)

- 1990: ISO 9000 to specify actions to be taken when **any** system has quality goals and constraints
- 1993: CMM (Capability Maturity Model) to assess the quality of a software development company
- 1995: SSE CMM (System Security Engineering CMM) to assess the quality of security engineering development practices (See <http://www.sse-cmm.org/>)

[SSE CMM model v2, 1999](http://www.sse-cmm.org/model/ssecmmv2final.pdf)